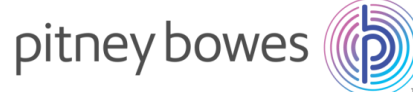

# SendSuite® Purchase Power® Statement Changes Upgrade from IOP to Shipping API

Pitney Bowes – in an effort to provide customers with the newest technology, streamlined billing statements, and the best possible USPS rates – is upgrading all SendSuite outbound shipping customers to a new technology to process USPS shipping charges.

As part of this upgrade, Pitney Bowes will replace the IOP (Instant Online Postage) carrier with a new USPS Shipping carrier. The new carrier will be referred to as the Shipping API (Application Programming Interface) within all SendSuite outbound shipping solutions.

### **First step**

• Someone from Pitney Bowes will reach out to you about making this upgrade.

### **Second step**

• This upgrade will happen when you are contacted rather than at the end of any particular billing month so you will likely see one Purchase Power statement with transactions through both the IOP and API processes. Transactions from before your upgrade will be presented the way that they have been in the past and there will be a new section presenting any API transactions from after you are upgraded.

## **Third step**

• By the following month, all of your SendSuite charges will be reflected in the new section of your statement.

## **The following pages show examples of what is changing on your statement.**

Pitney Bowes, SendSuite and Purchase Power are trademarks of Pitney Bowes Inc. or a subsidiary. All other trademarks are the property of their respective owners. Purchase Power is offered by The Pitney Bowes Bank Inc. – Member FDIC. © 2016 Pitney Bowes Inc. All rights reserved. 1

# Moving from IOP to API payments

As your account is upgraded from IOP to API payments you will likely see a month in which both funding channels are being used.

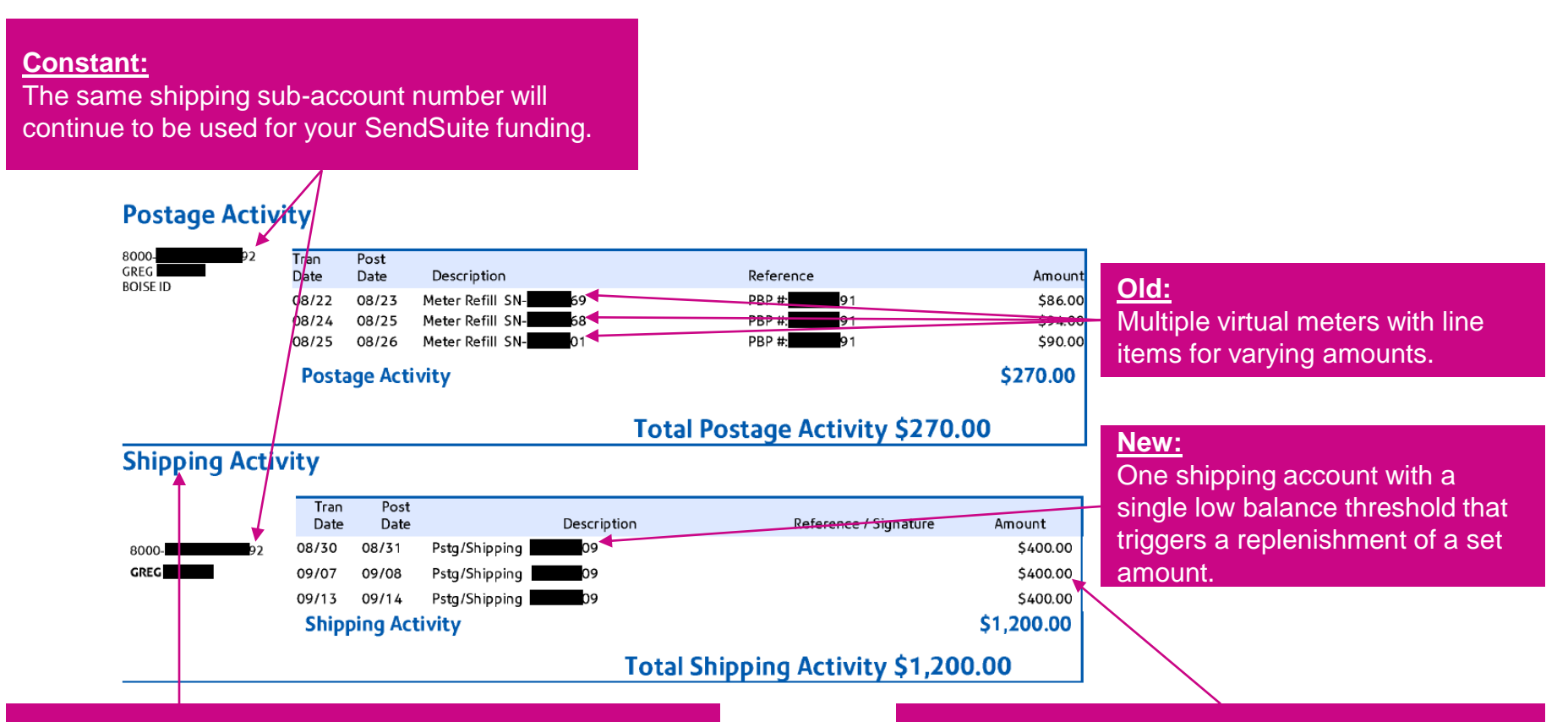

#### **New:**

Your SendSuite funding will now show in a "Shipping" Activity" section separate from the "Postage Activity" section with your meter refills.

#### **New:**

Your SendSuite API account will automatically replenish itself with \$400 when the balance goes below \$100 so you won't run out of funds.

# New statement design with API payments.

In addition to upgrading our clients to the simpler API funding method, we updated our statements to make them easier to read.

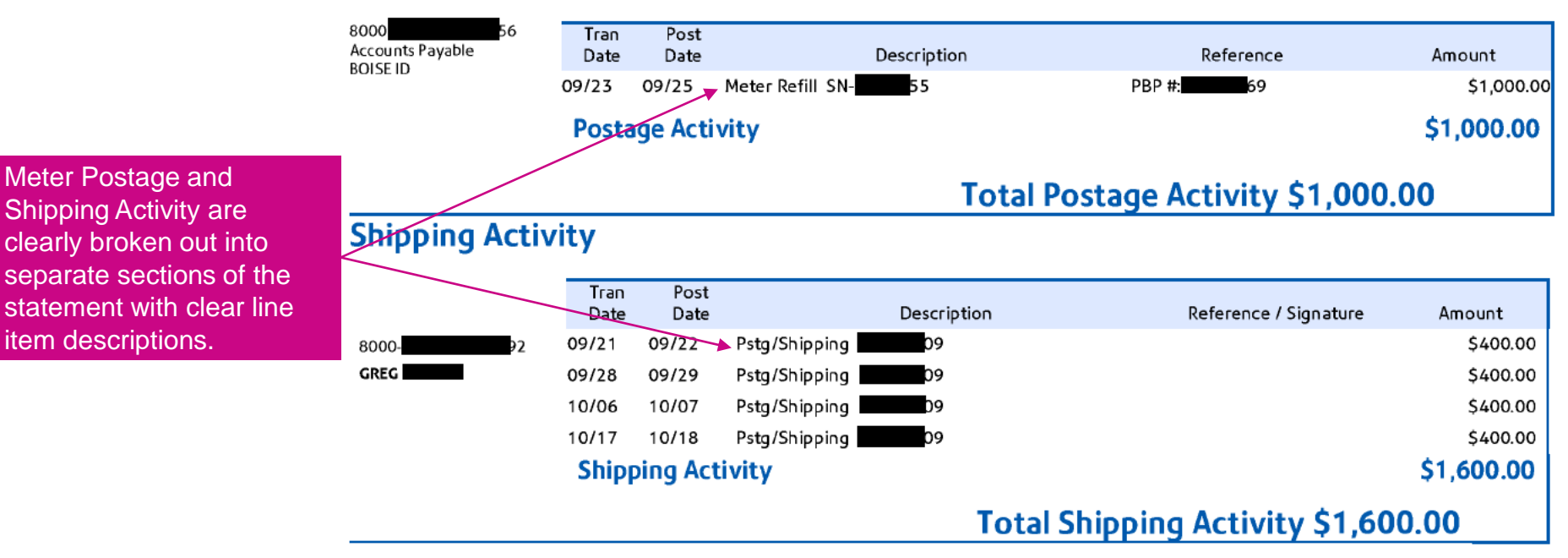

### **Postage Activity**

## Old statement design with IOP payments.

The old statements and funding source were crowded, used the same description for multiple postage types and were difficult to read.

#### **Postage Detail**

Meter Postage

### Meter and SendSuite account refills were hard to distinguish; both were found in the "Postage Detail" section with line items indicating Meter Refill for both.

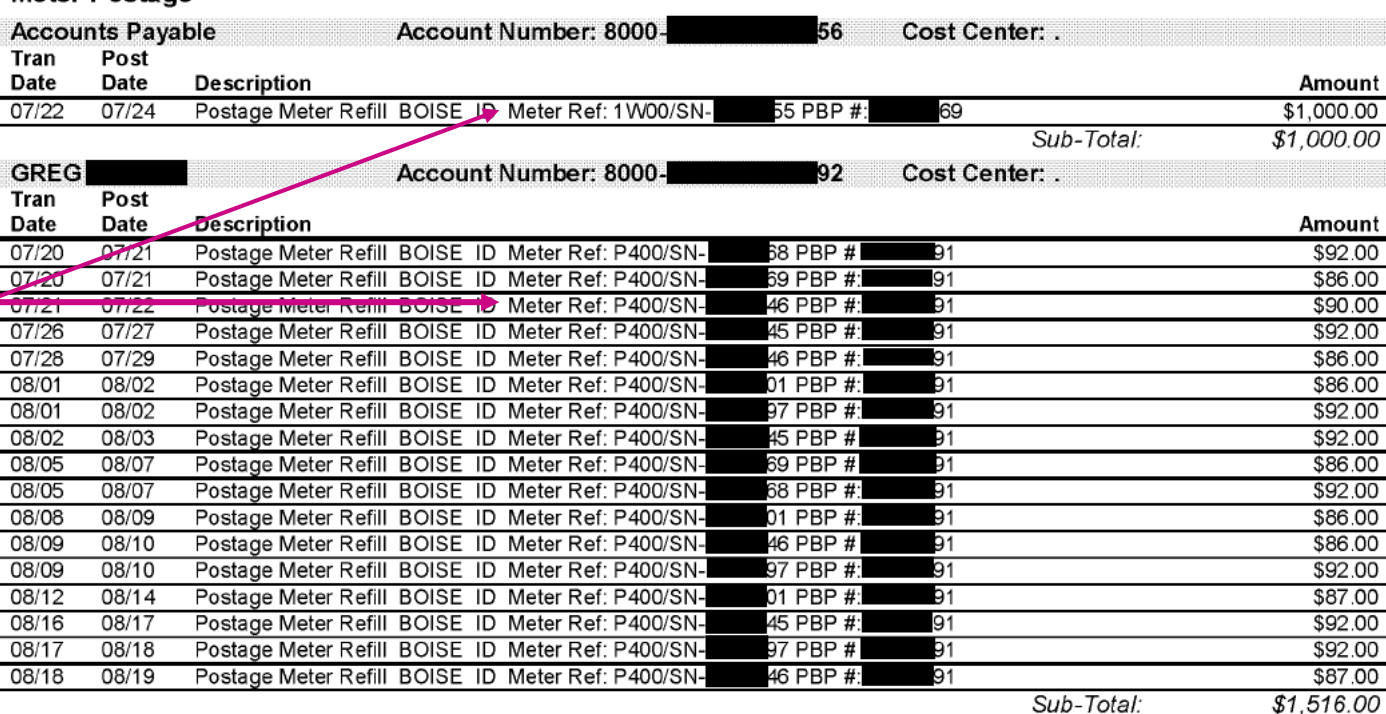

**Sub-Total Meter Postage:** 

**Total Postage:** \$2,516.00

\$2,516.00